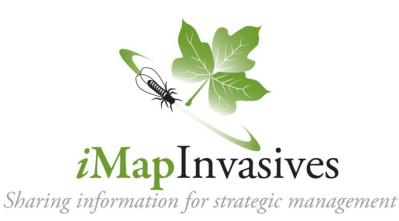

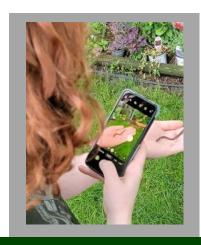

## New York's Invasive Species Database and Mapping System

### What is *i*MapInvasives?

*i*MapInvasives is an online collaborative GIS-based invasive species database and mapping tool used for:

- Reporting invasive species
- Viewing species distributions
- Recording treatments and tracking success
- Early detection email alerts
- Data summaries and reports
- Mapping advanced survey efforts

# Who is iMapInvasives for?

*i*MapInvasives is designed to support efforts at many levels, including Partnerships for Regional Invasive Species Management (PRISMs), state and local agencies, non-profit organizations, and volunteers:

- General public, citizen scientists, and volunteers View the online maps of confirmed sightings, and report sightings of your own – online and from your smartphone
- Organization staff & leaders Enter, view, and manage data submitted by volunteers and staff.
- Researchers and policy makers Search the database and create maps and reports to better understand the distribution of invasive species
- ❖ Natural and agricultural resource managers Advanced mobile tools for mapping invasive species surveys and treatments; layered, customizable maps and reports; early detection watch lists, and customizable early detection email alerts.

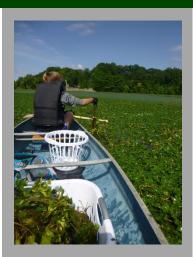

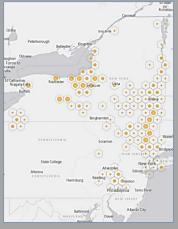

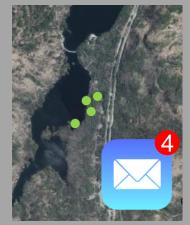

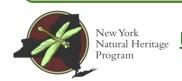

nyimapinvasives.org

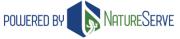

# Simple Data Entry

Report infestations quickly and accurately

Submit **presence** and **not detected** records online and with your smartphone.

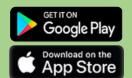

Download the iMapInvasives App!

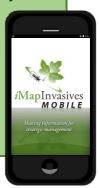

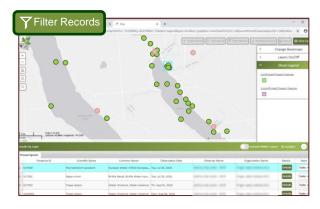

Use the online interface at <u>nyimapinvasives.org</u> to filter on a species to view its distribution, explore the reports in your area, and much more!

## **Advanced Data Entry**

Points, lines, and polygons with detailed information in flexible data forms

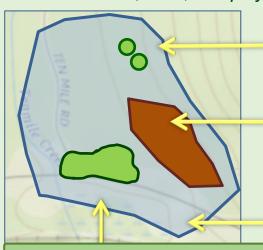

#### **PRESENCE**

What did you find?

Points, lines, or polygons within or same as **Searched Area** where species were found

### TREATMENT

What did you treat?

Polygon(s) within or same as **Searched Area** where species were treated
(biological, physical, chemical).

#### **NOT-DETECTED**

What didn't you find?

Species that were looked for, but not found within the **Searched Area** polygon

### **SEARCHED AREA**

Where did you look?

Polygon indicating where survey occurred; parent record to all other record types.

*i*MapInvasives includes a variety of optional fields to record survey effort, treatment details, and more.

Notably, there are fields to record the density and distribution of an infestation, allowing for the assessment of change over time and post-treatment effectiveness

Make custom maps, run reports, set up email alerts, generate watch lists **and more** from the online interface!

Species approaching

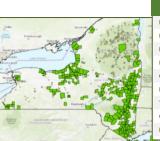

 Your region

 Norway Maple
 276

 Hardy Kiwi
 1

 Balsam Woolly Adelgid
 2

 Hemlock Woolly Adelgid
 362

 Goutweed
 8

 Emerald Ash Borer
 99

 Tree-of-heaven, Allanthus
 650

 Garlic Mustard
 715

 European Alder, Black Alder
 25

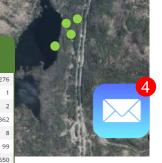

### **Get started!**

- Go to <u>nyimapinvasives.org</u>
- 2 Create a login account
  - Login to view and explore the online database!

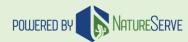

nyimapinvasives.org

imapinvasives@dec.ny.gov @nyimapin

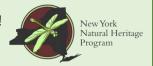